Reproduis les dessins sur les quadrillages de droite.

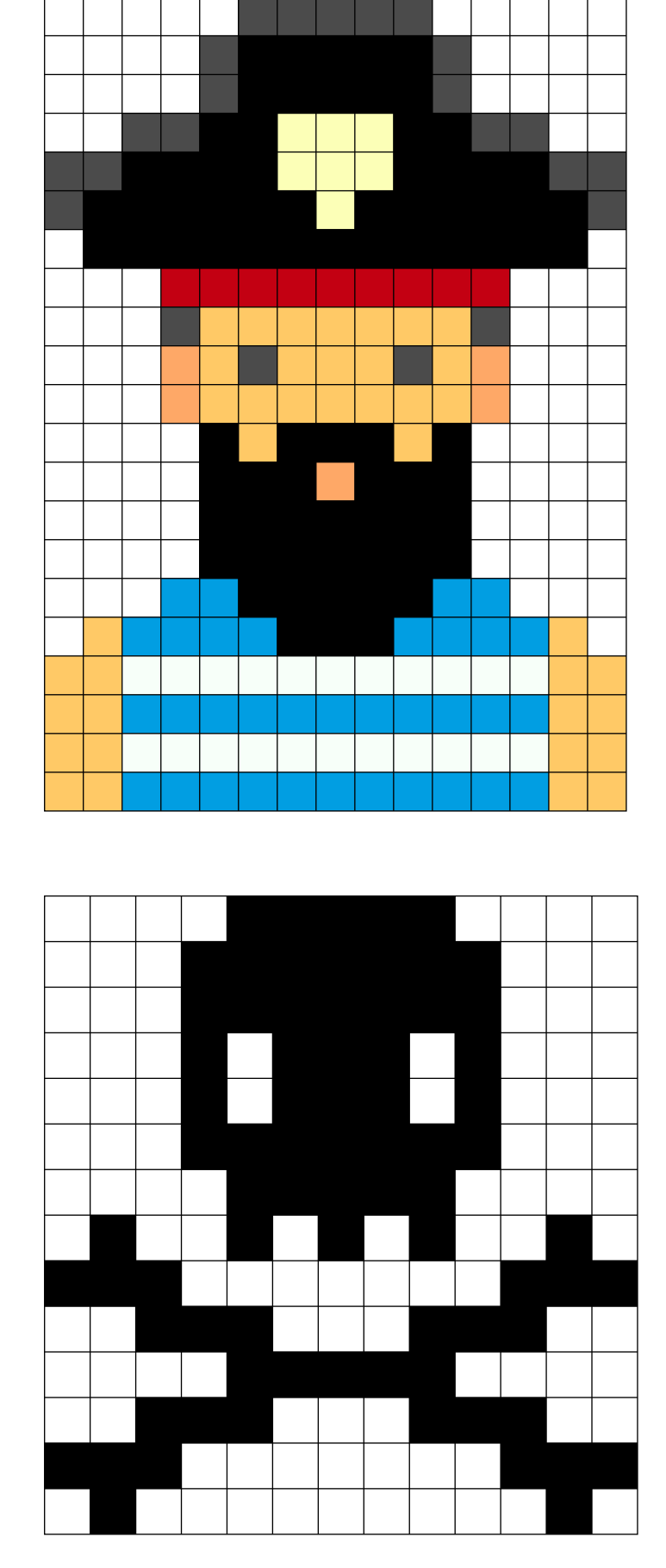

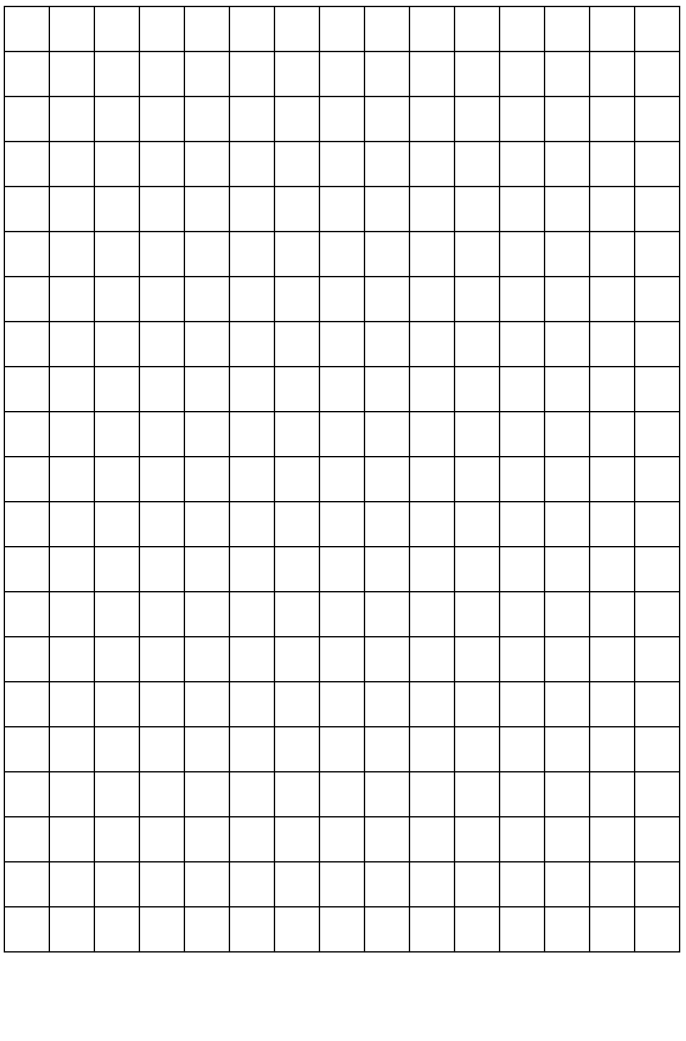

 $\overline{\mathbf{r}}$ 

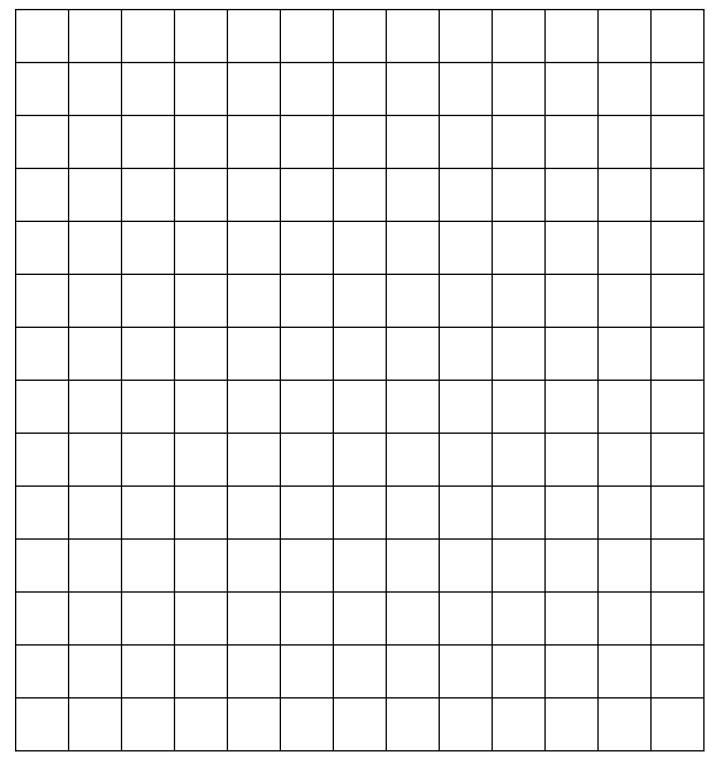